Información del año 2014 en adelante son "subidos" en archivos de carga "MIGRA", ubicados en la Opción de Información de Contrataciones (botones) imagen adjunta.

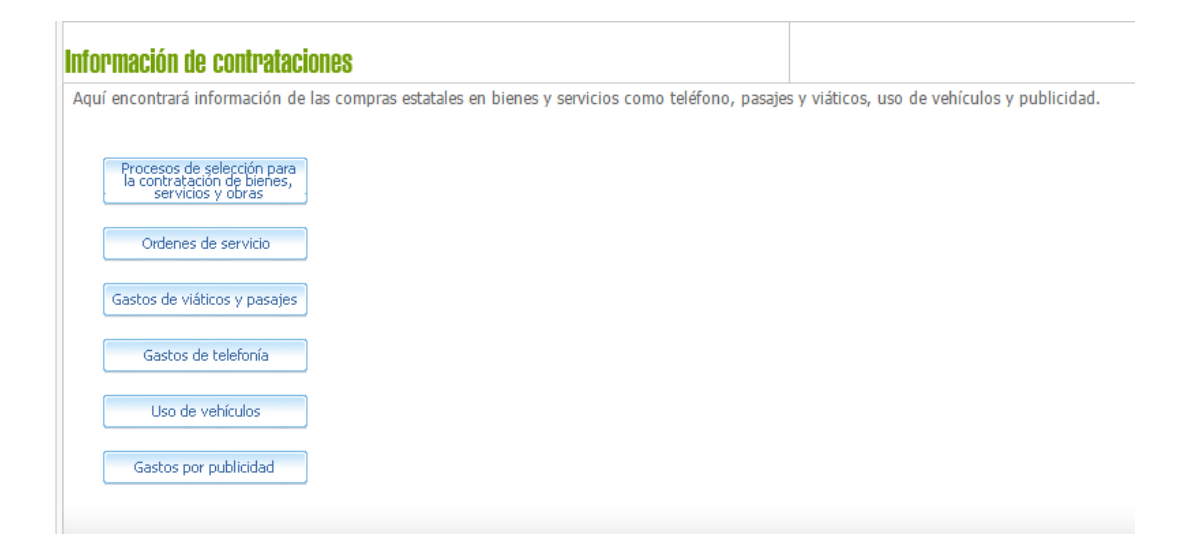